$2836 - 5167$  $+ ACD - ZOH$ 

# **Excel-VBA**

Mit über 1000 Makros für Excel 97 bis 2003 BERND HELD

Markt+Technik

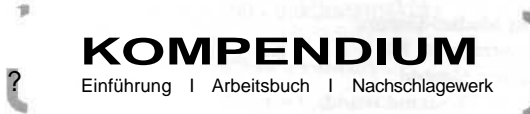

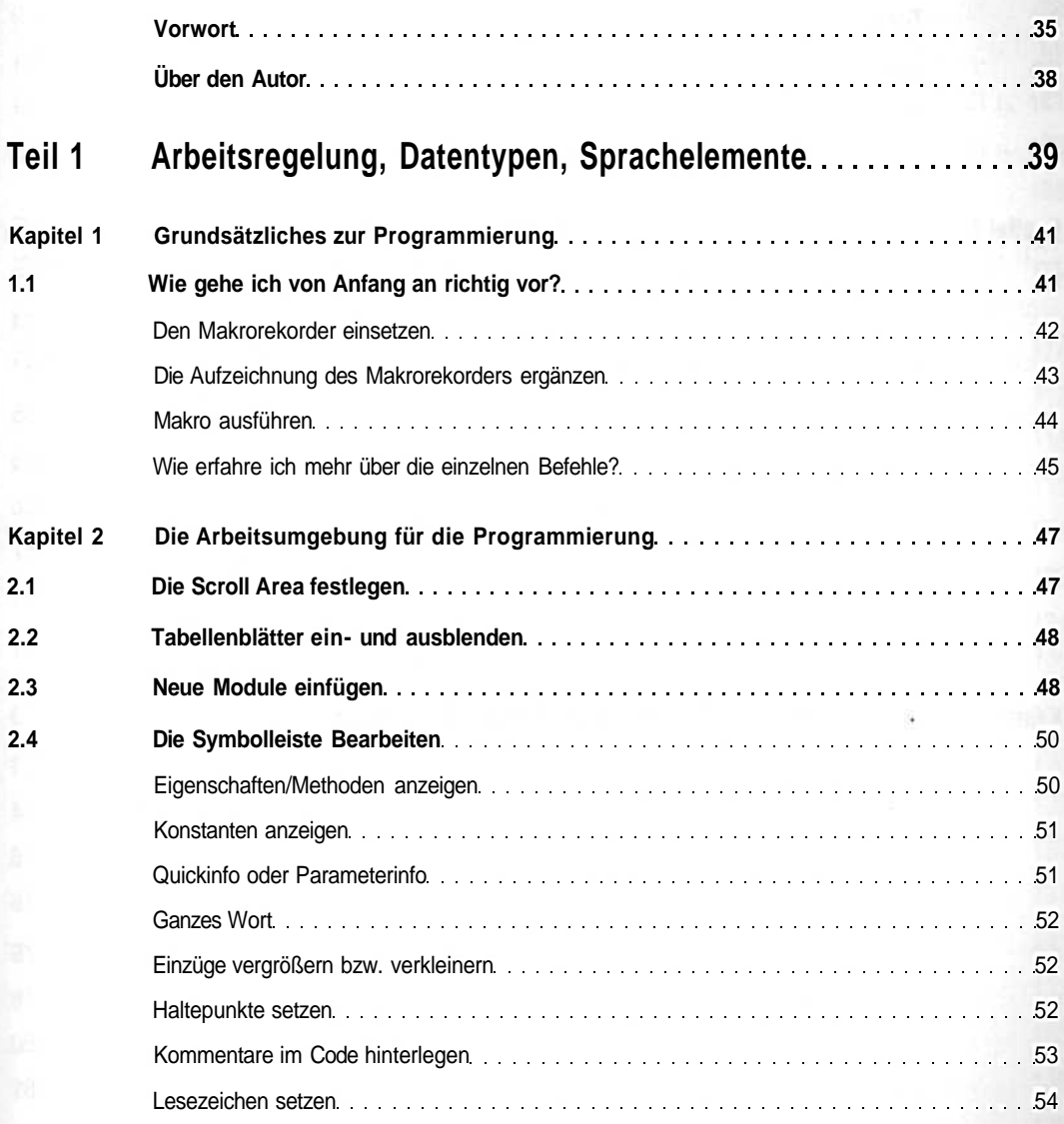

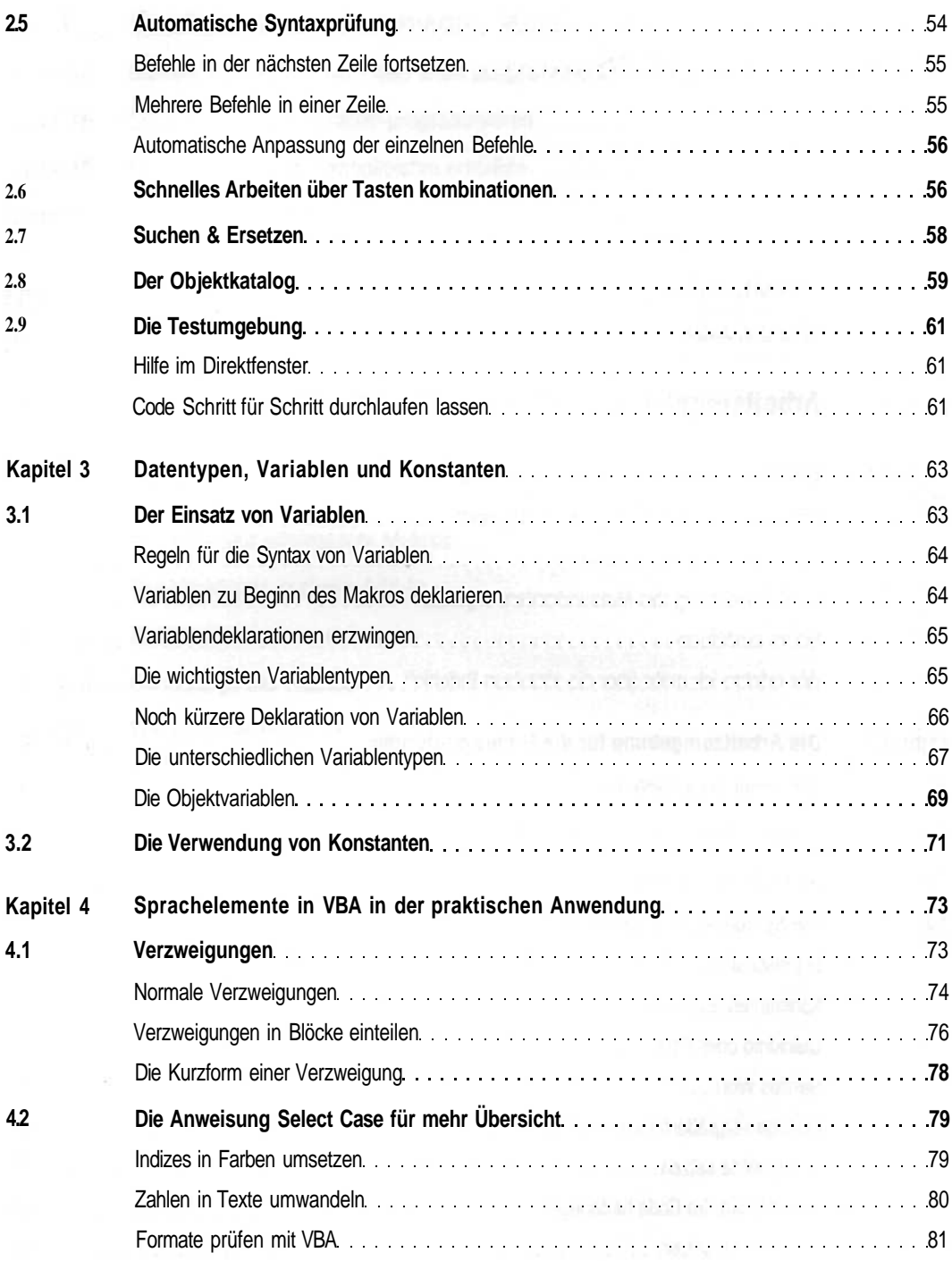

<u>and and a</u>

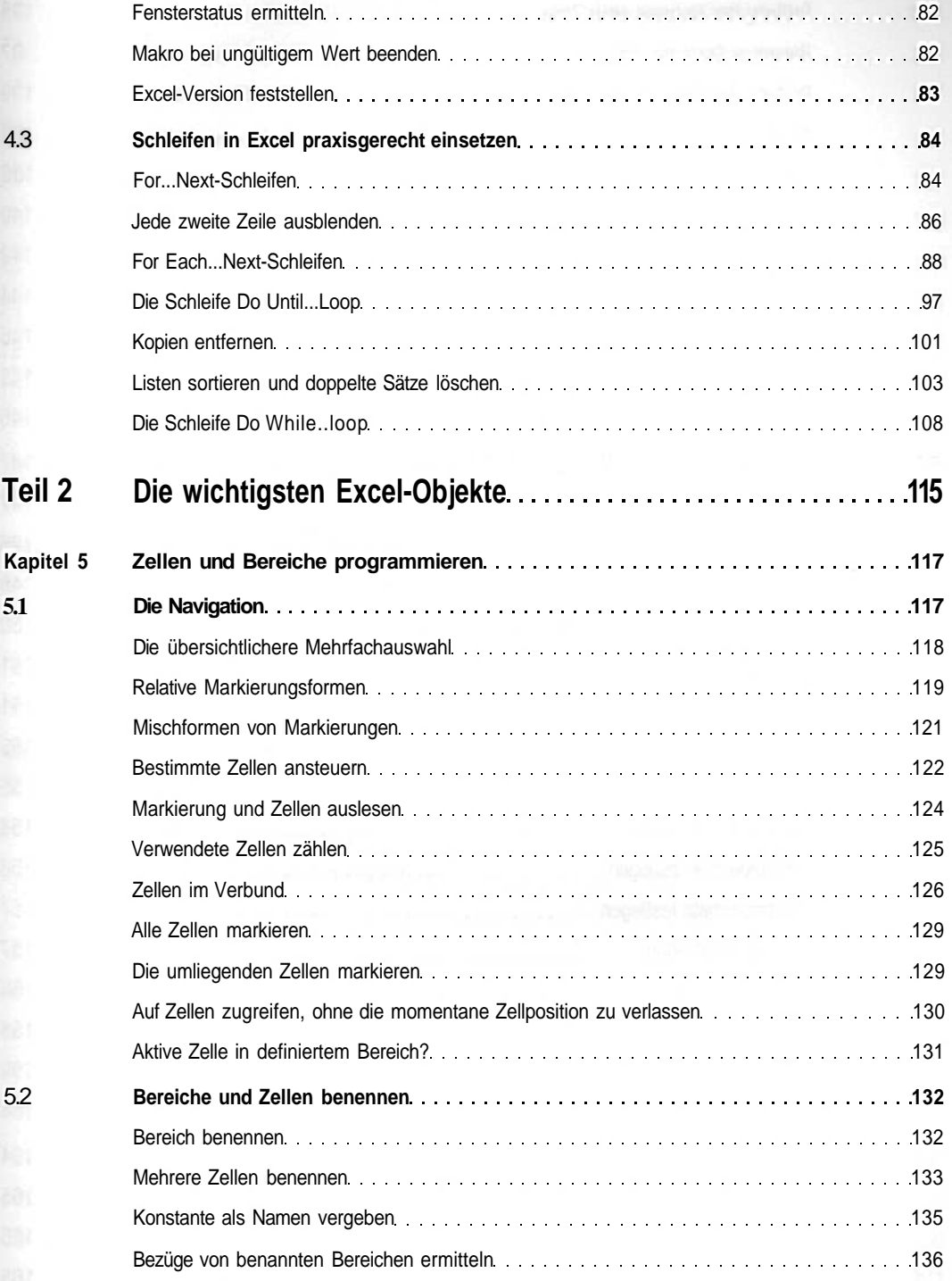

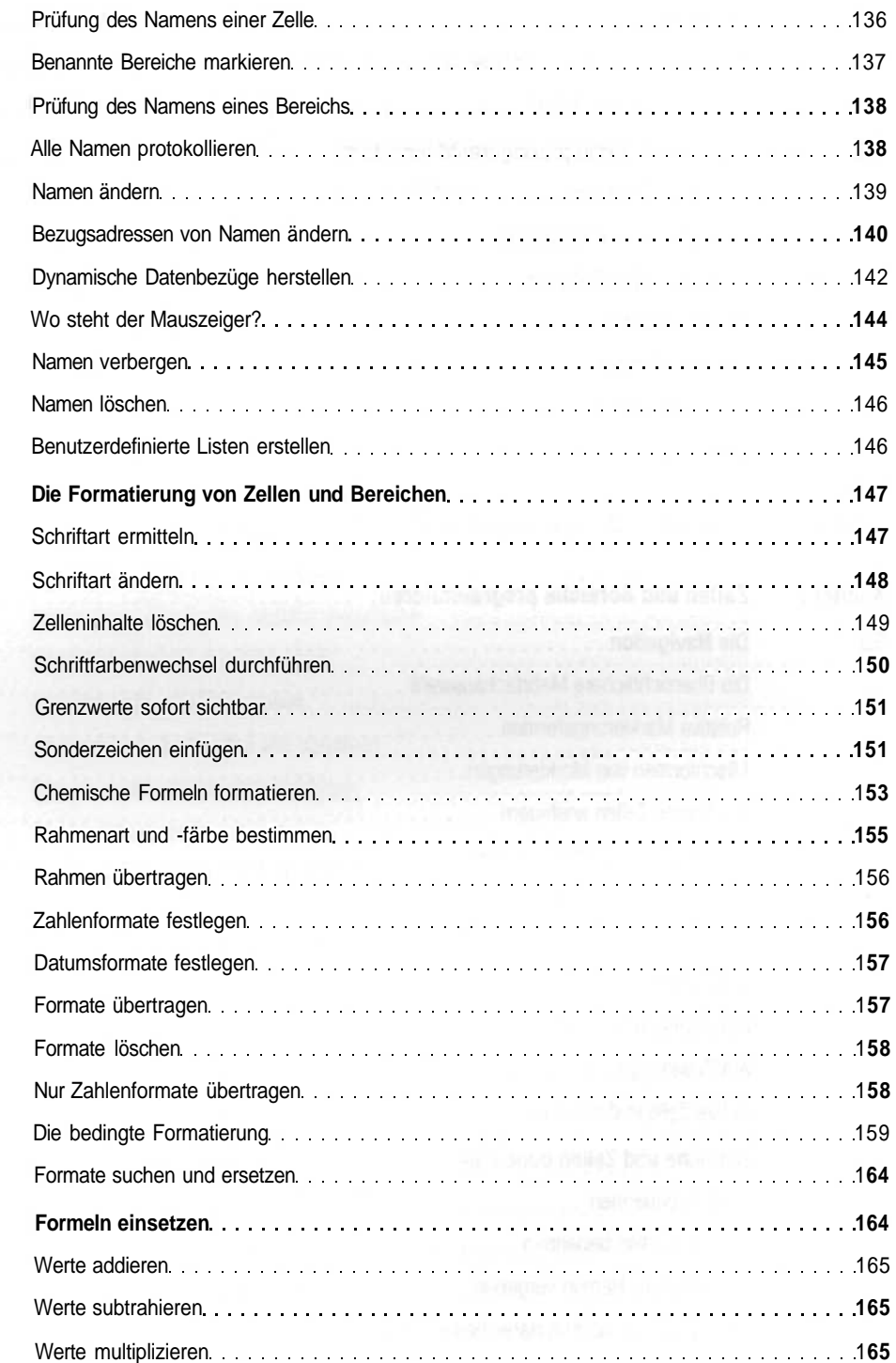

5.4

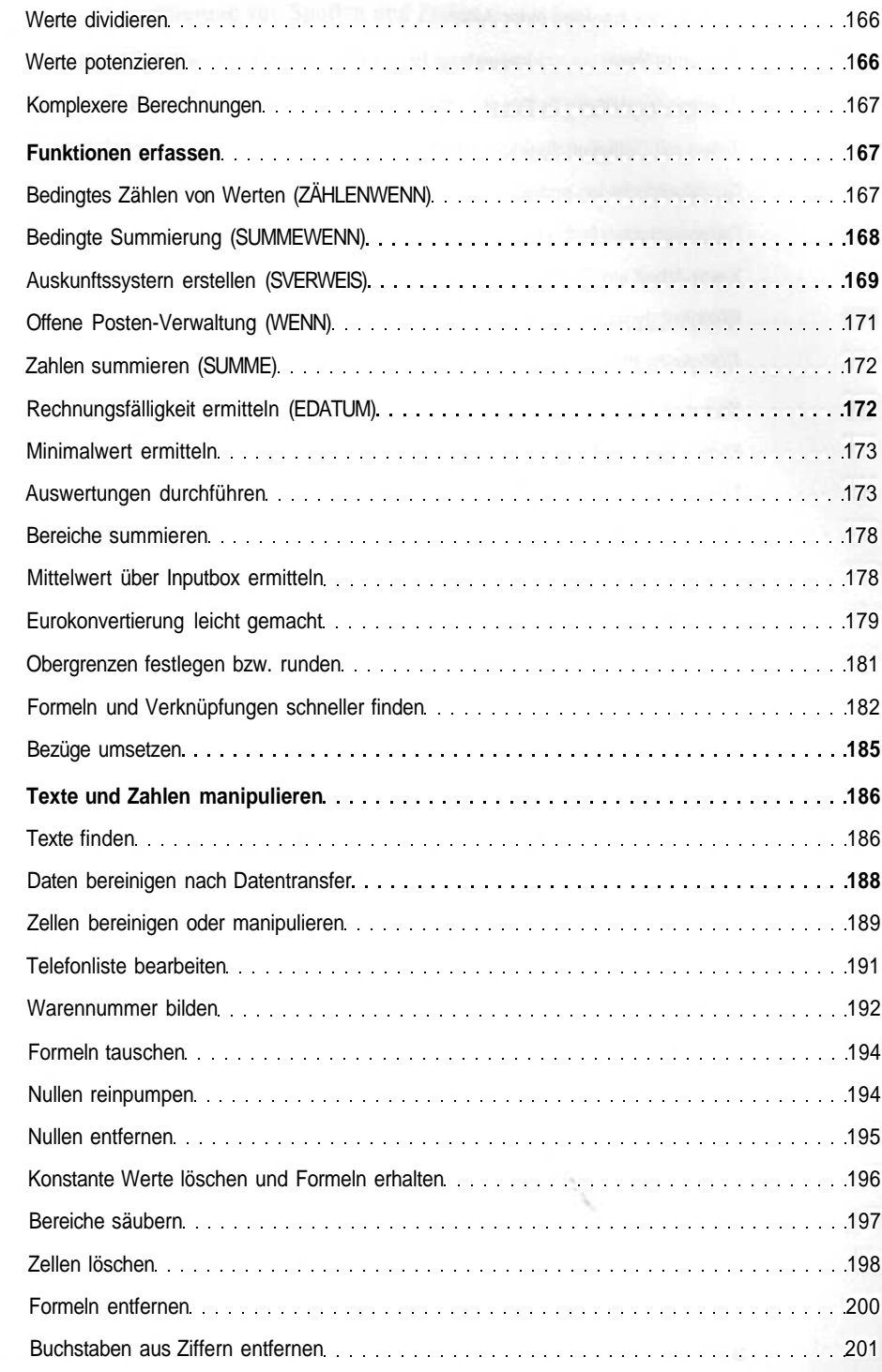

**5.8**

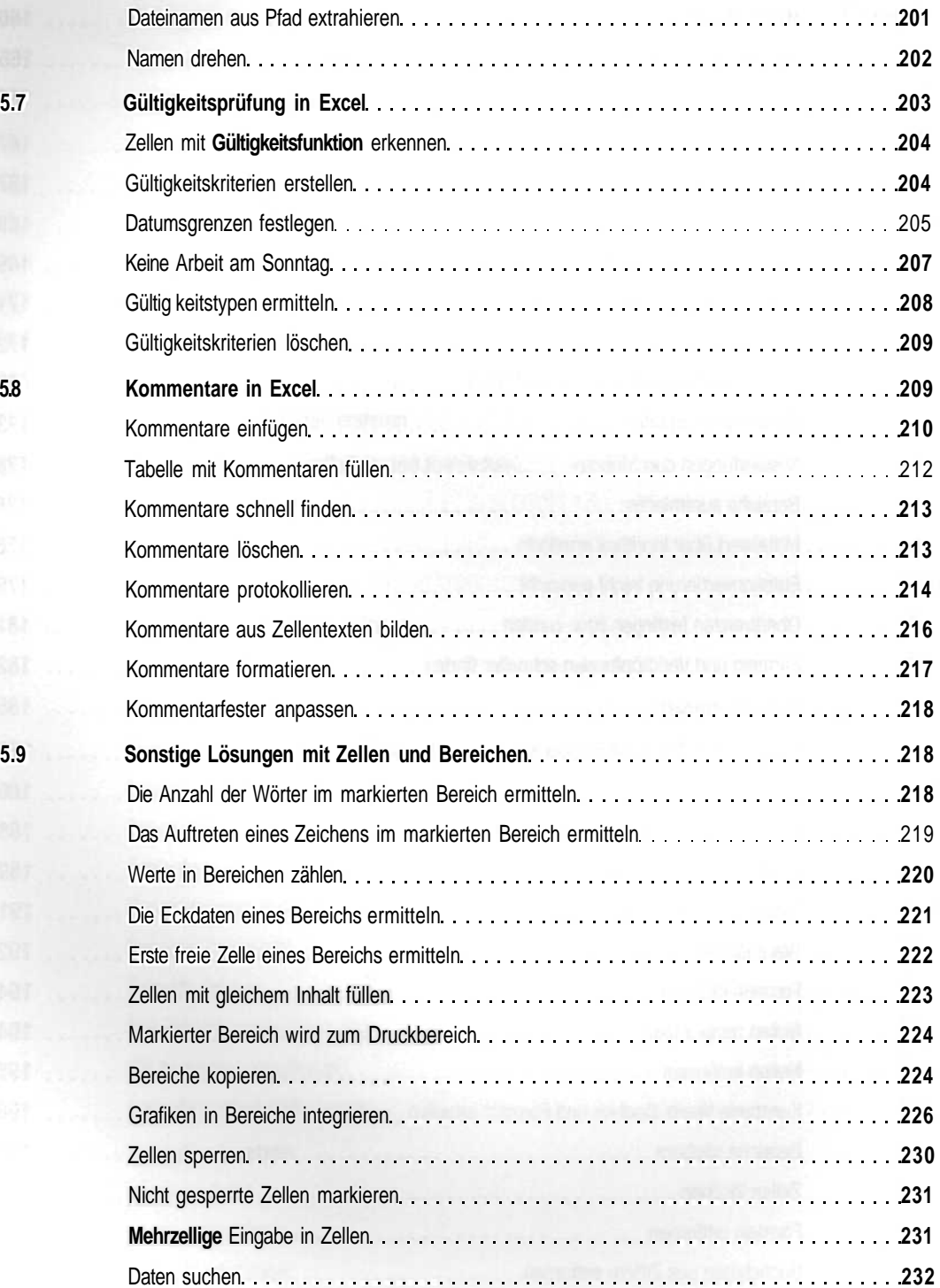

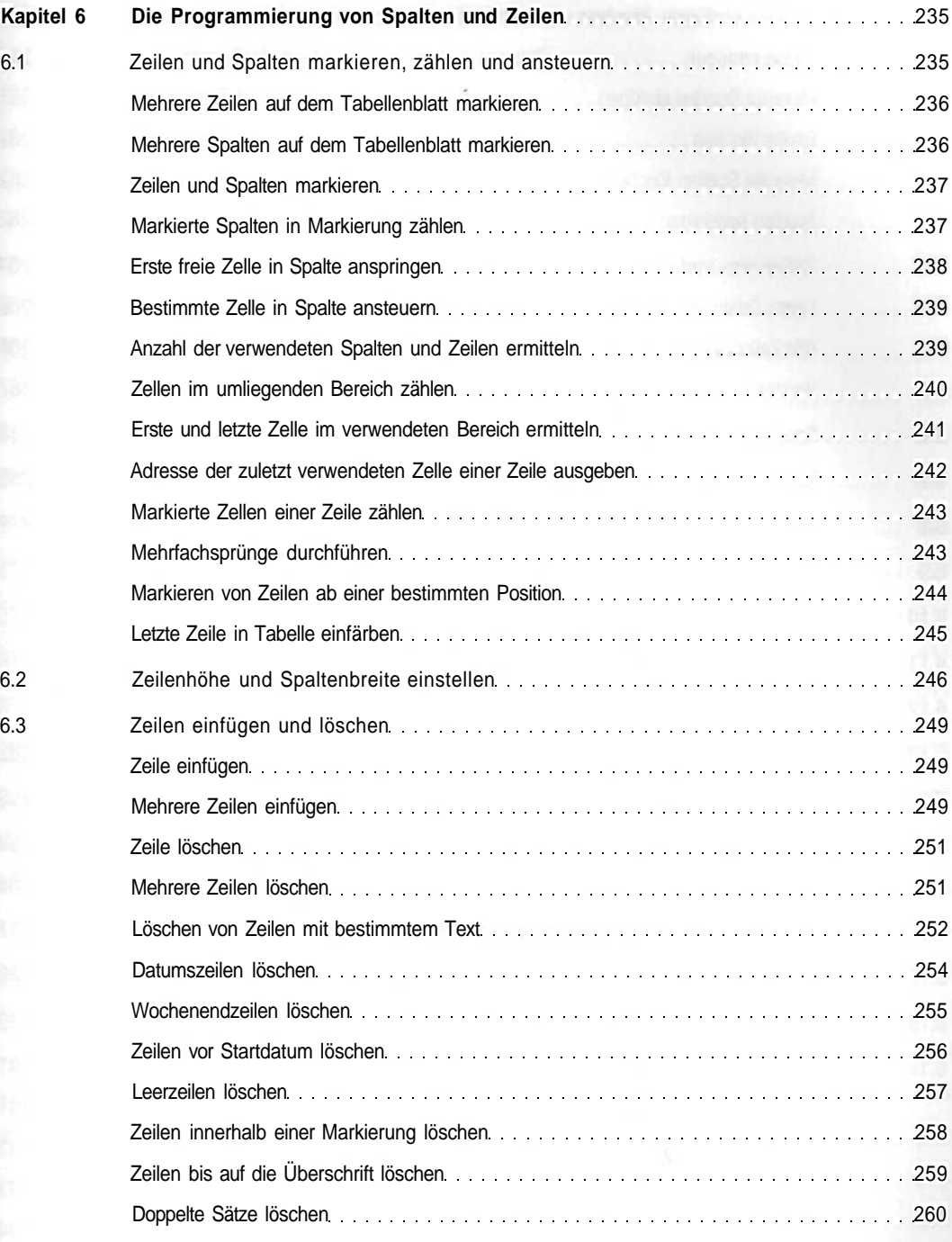

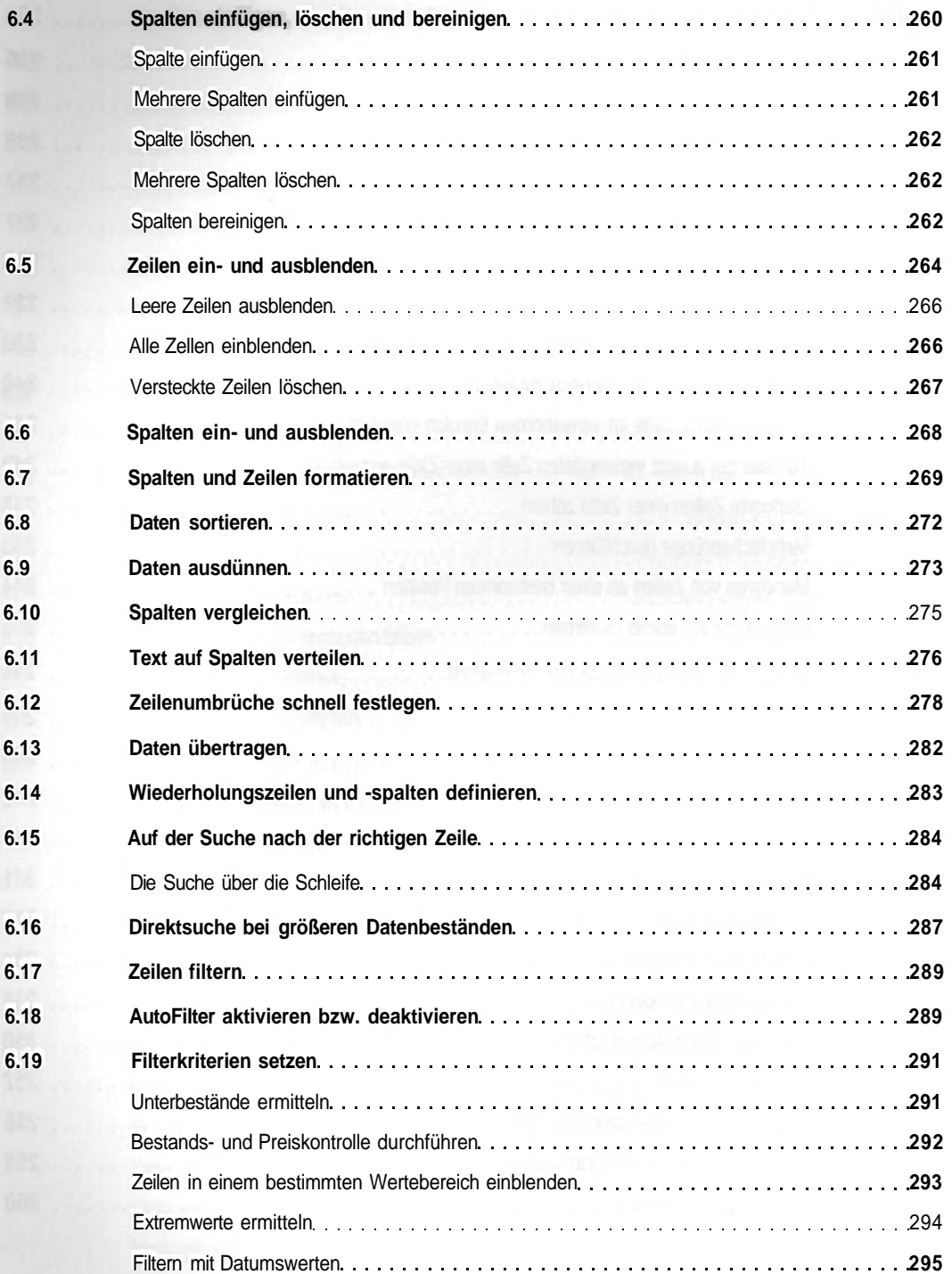

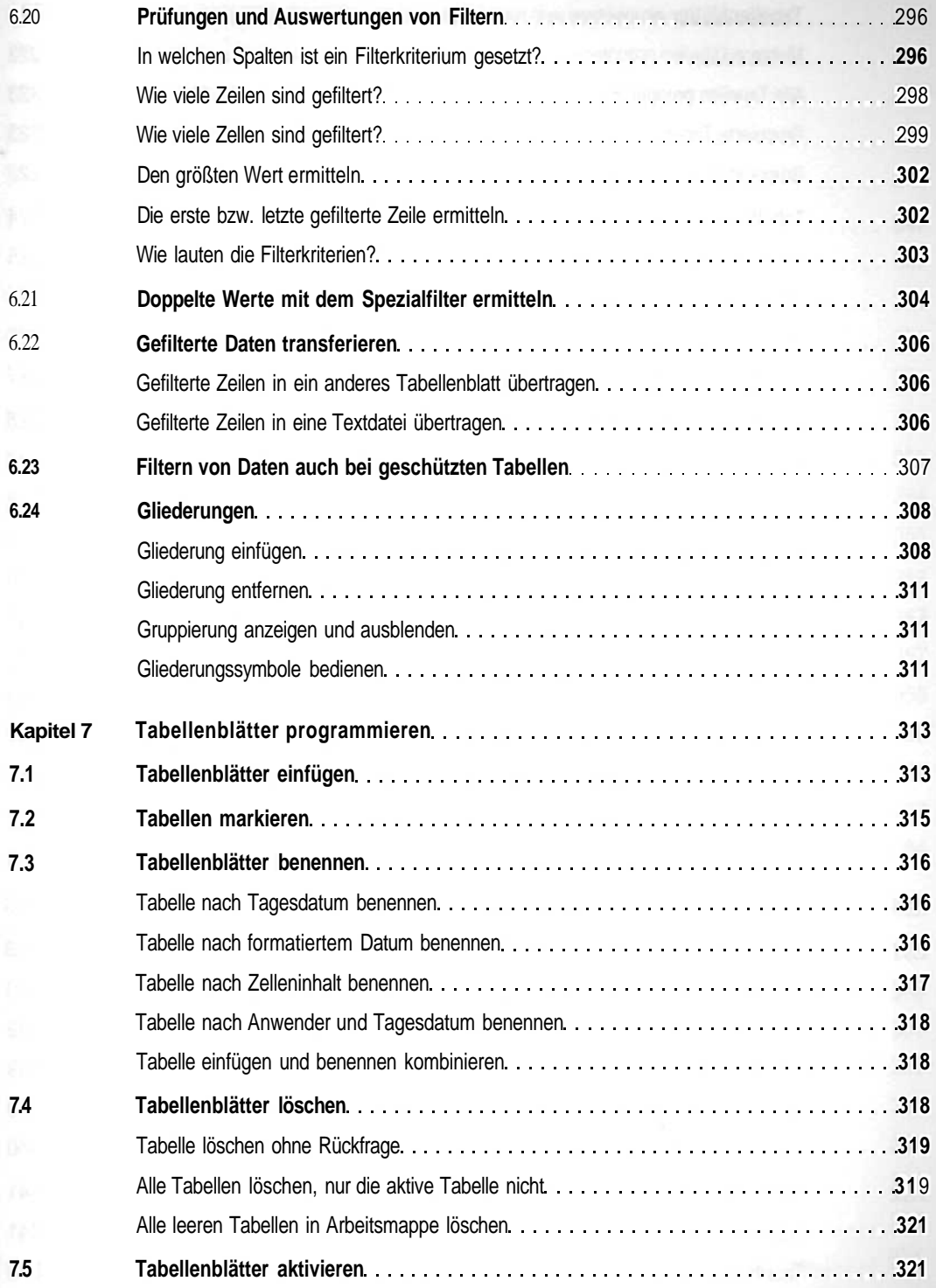

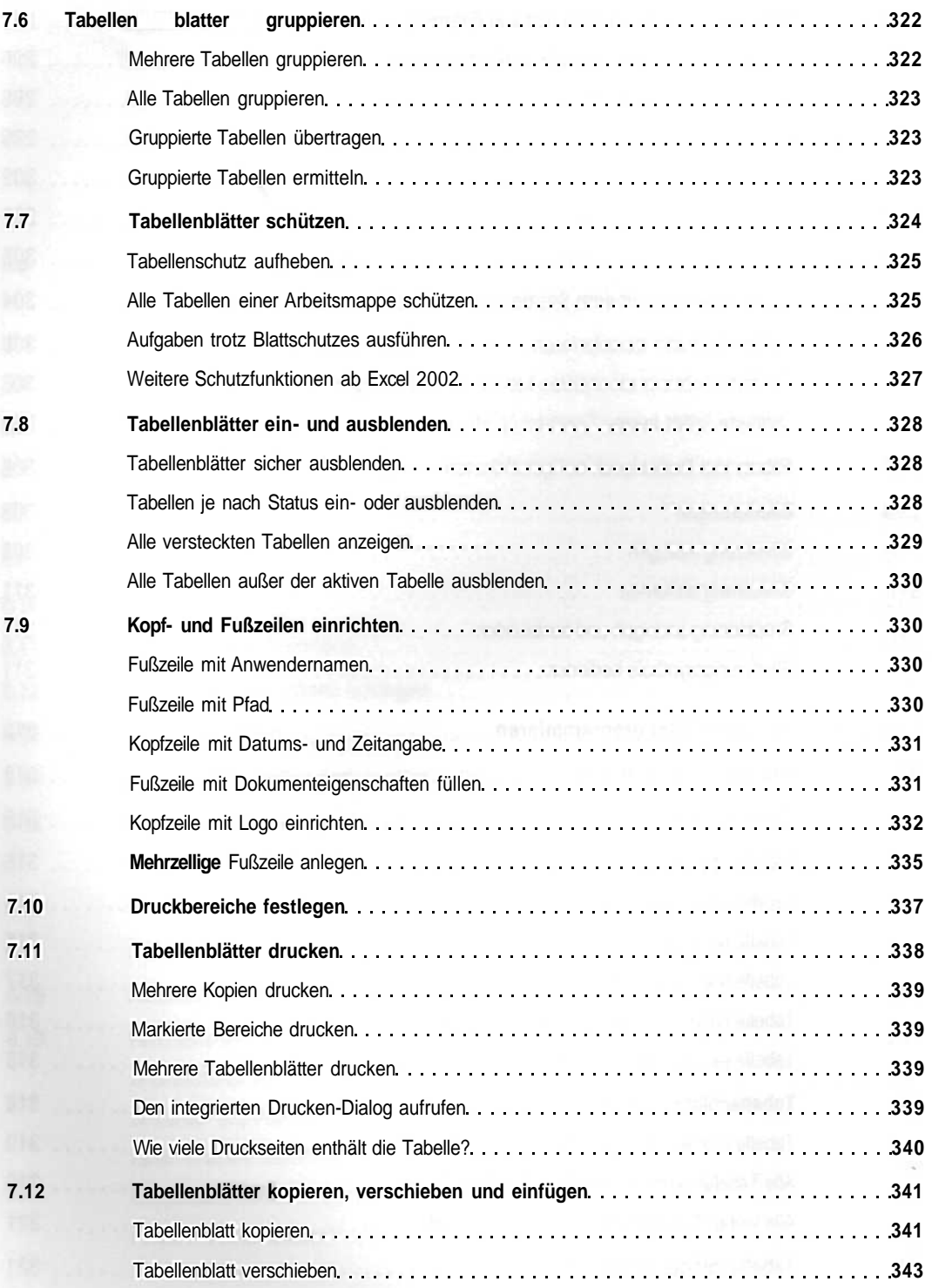

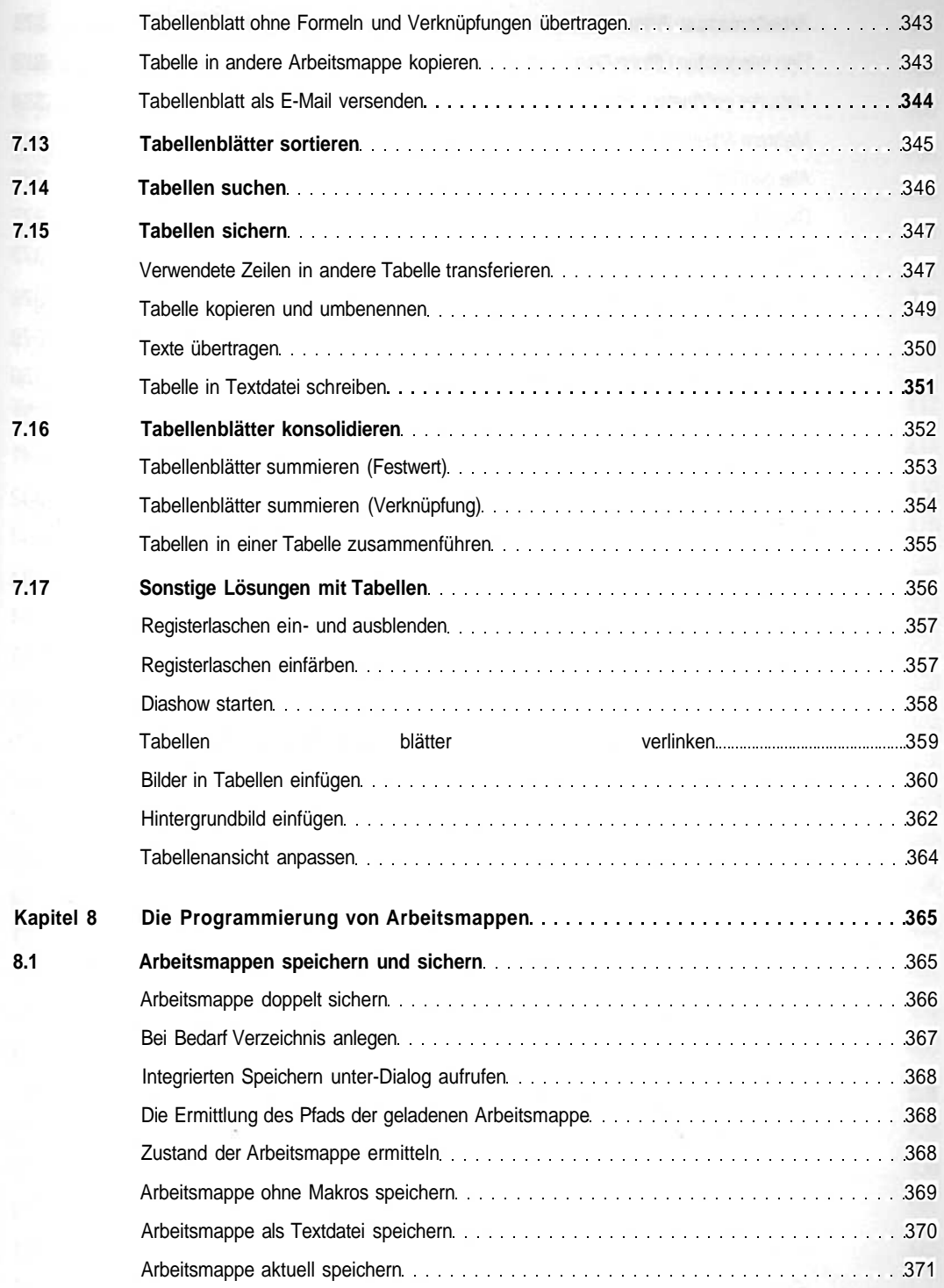

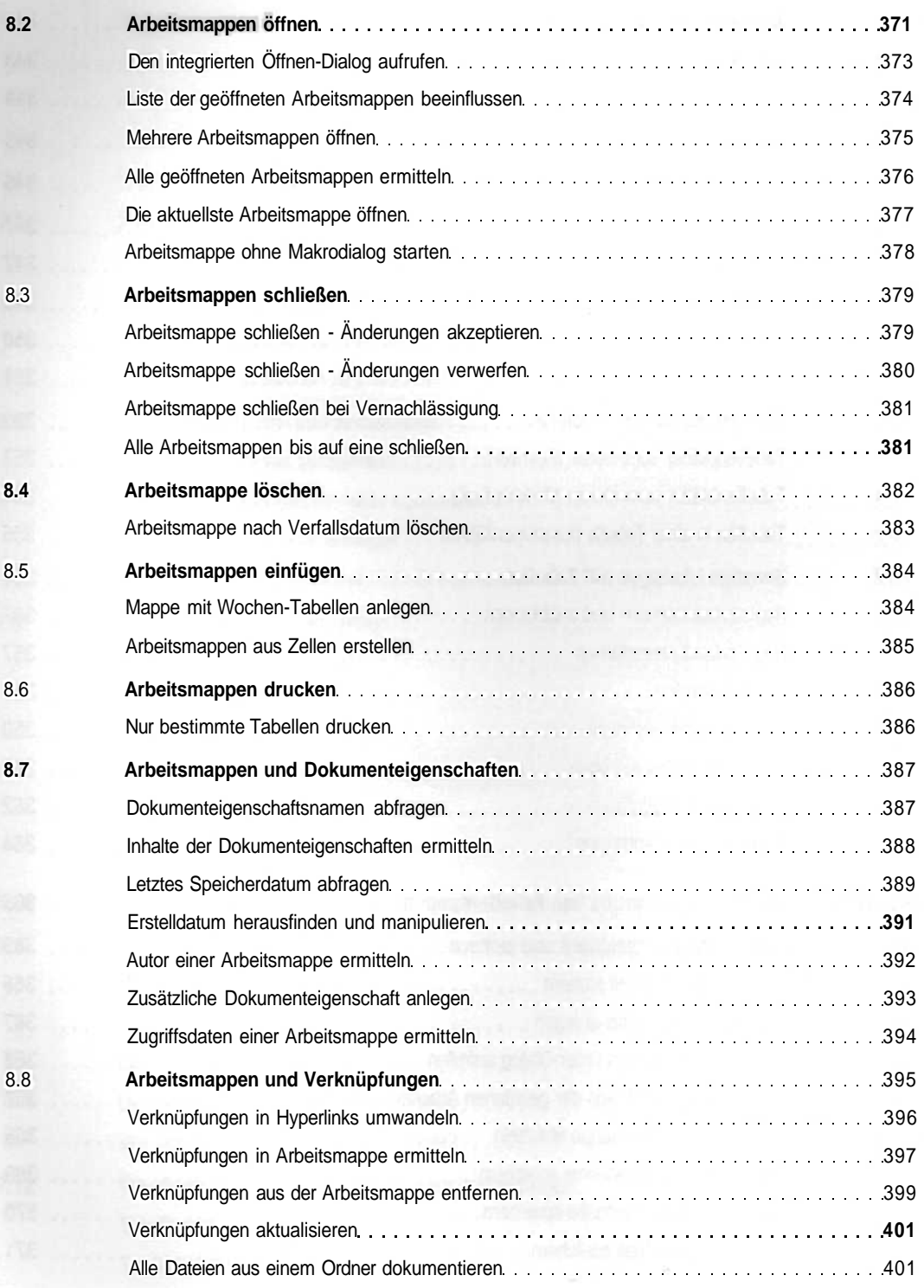

18 KOMPENDIUM ] Excel-VBA

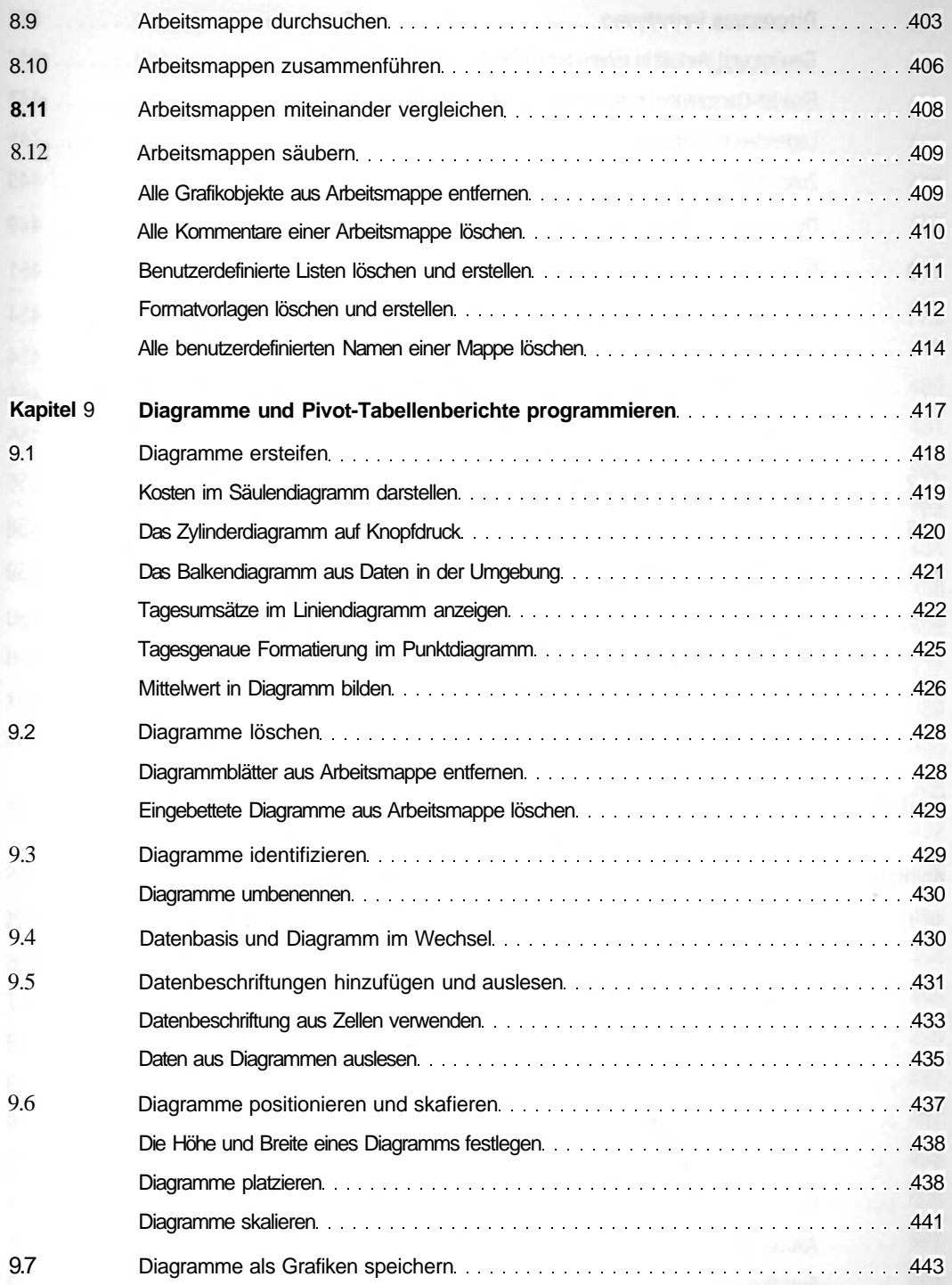

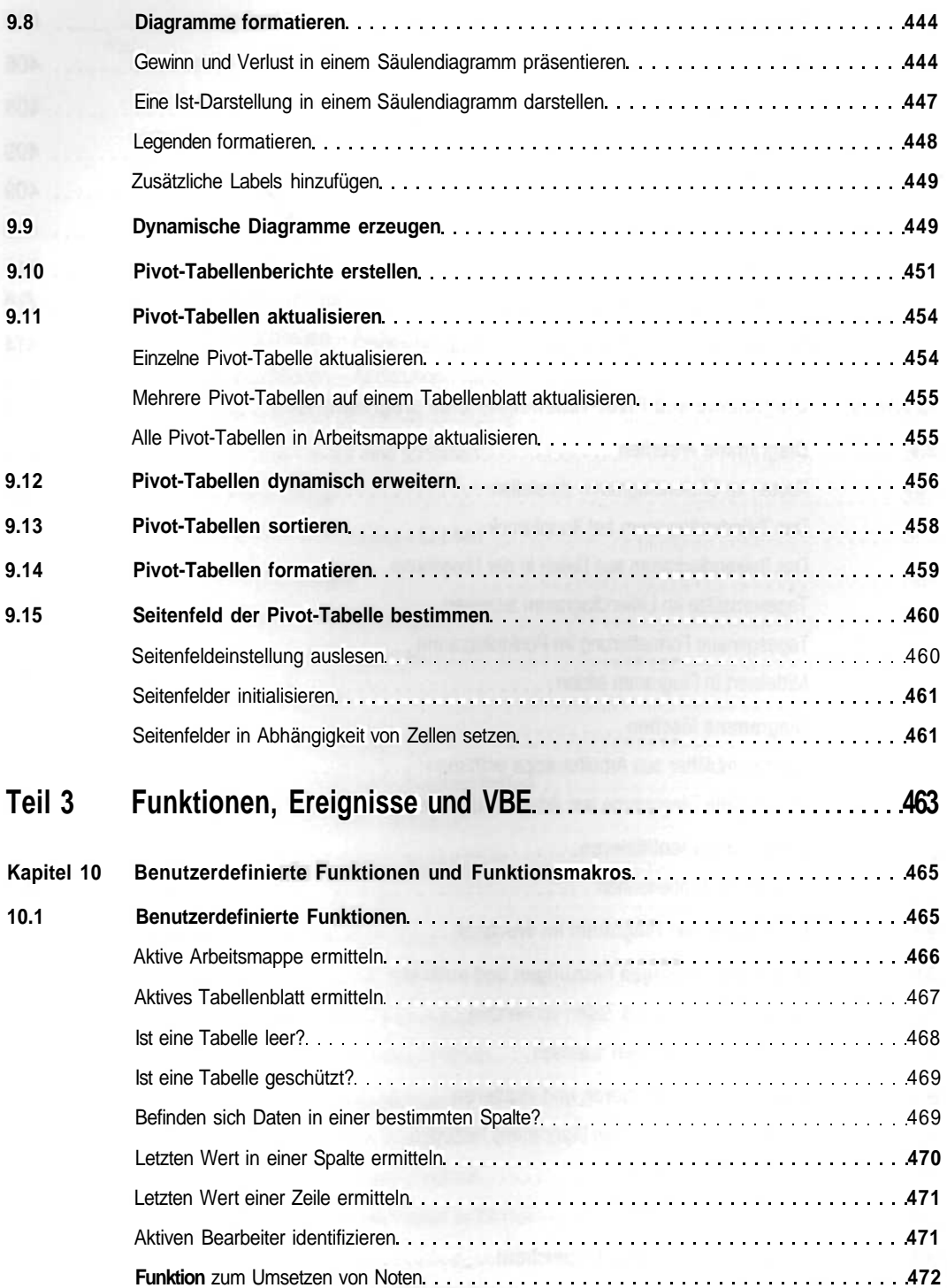

×

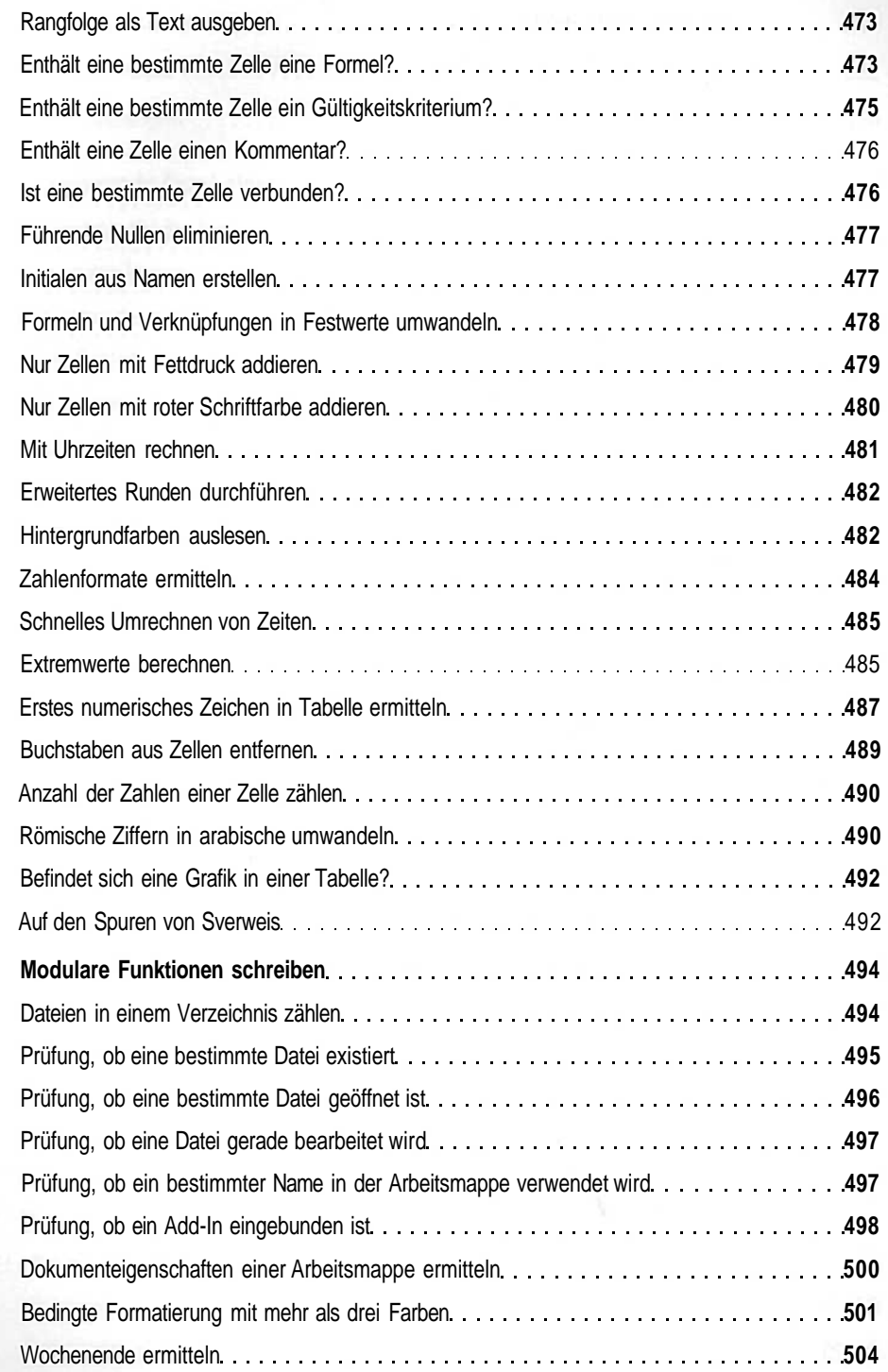

 $\bar{\chi}$ 

T.

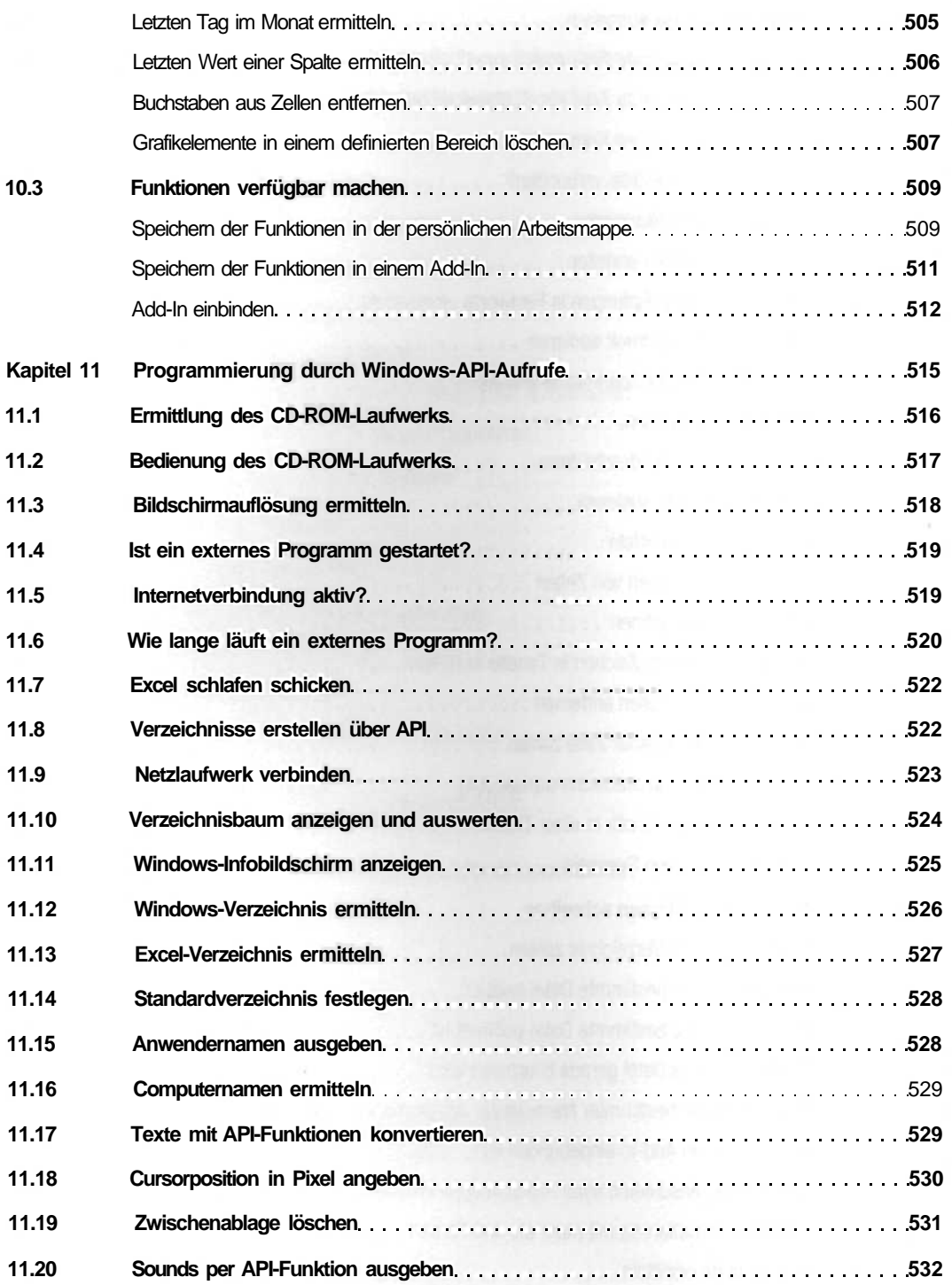

S.

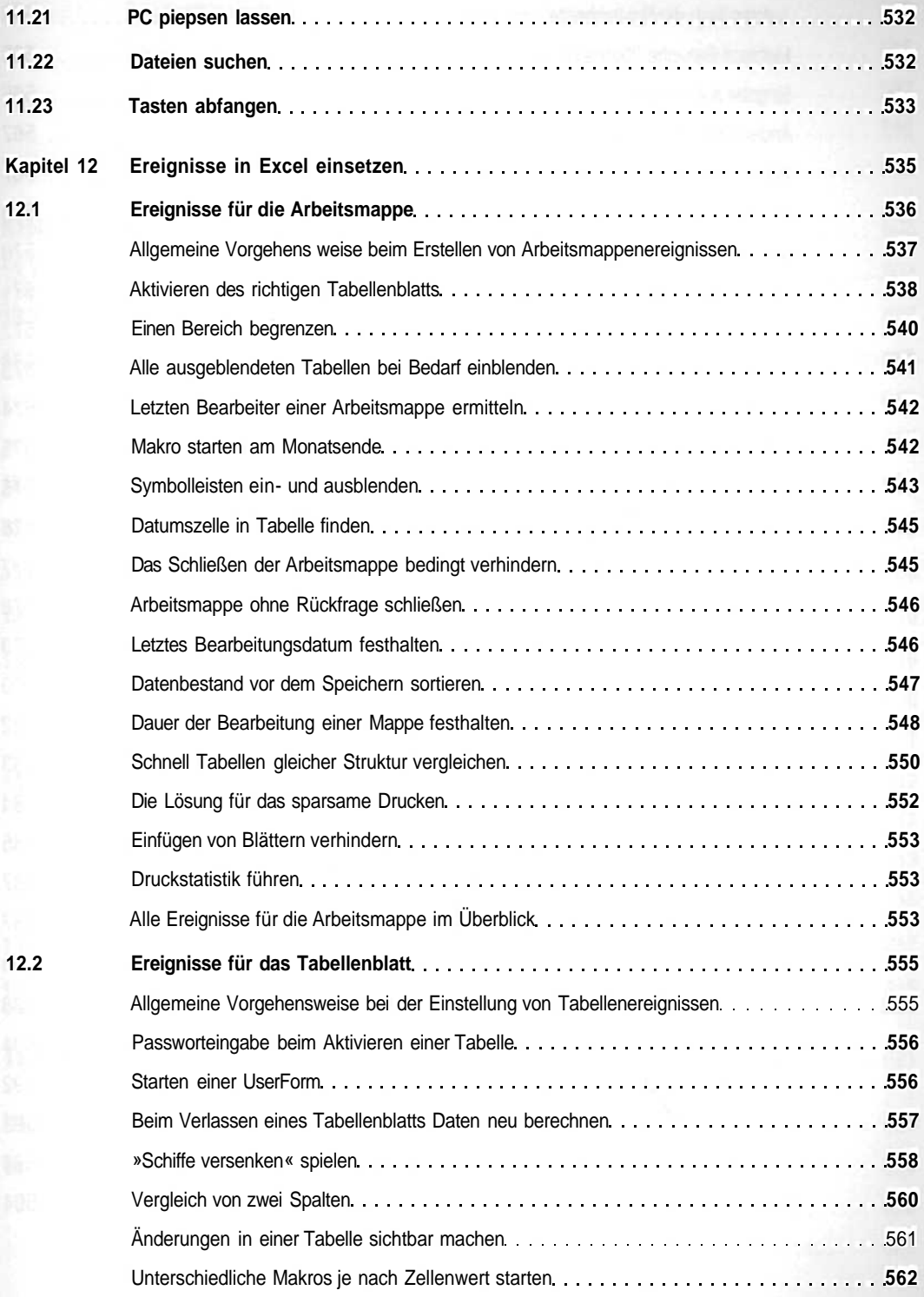

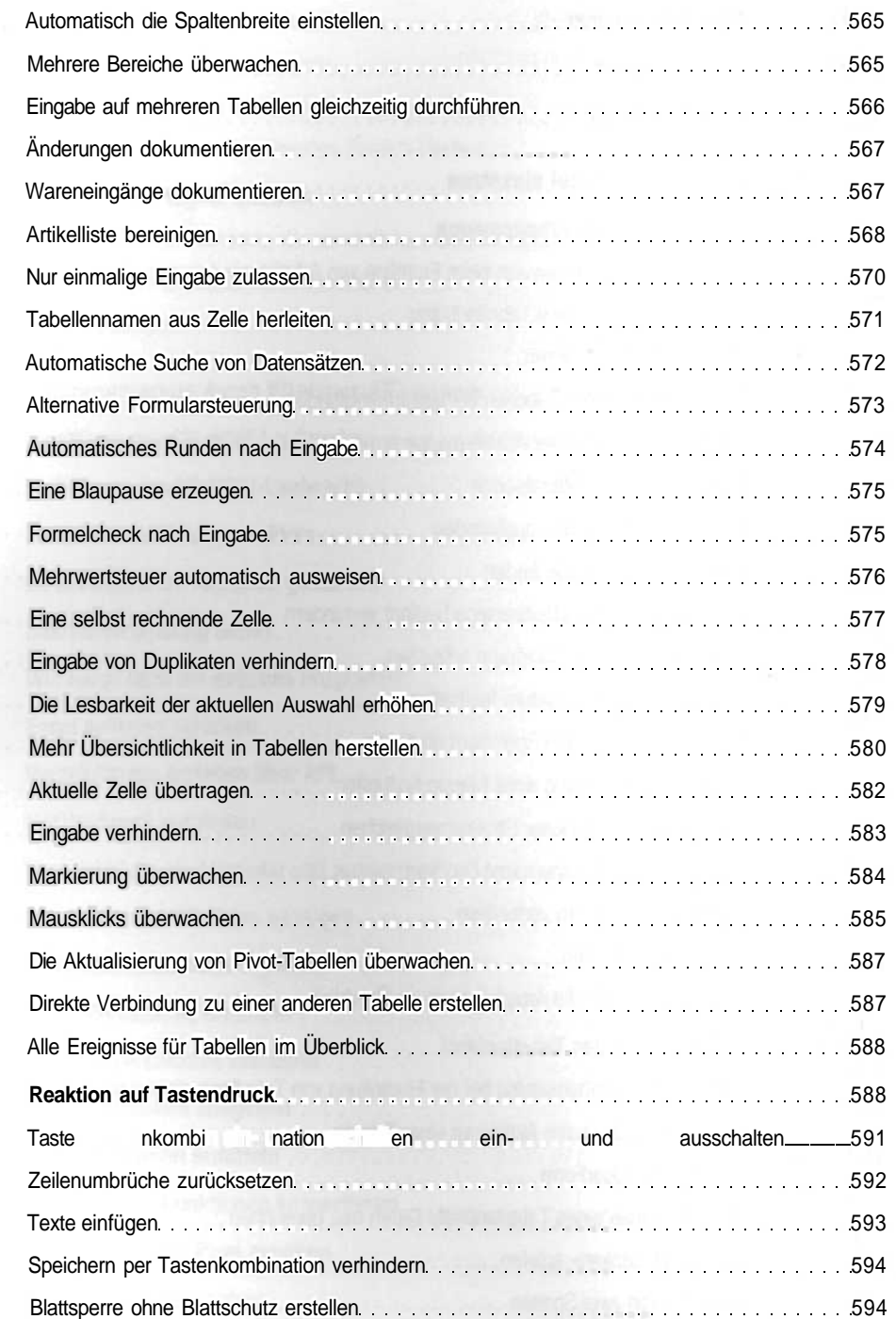

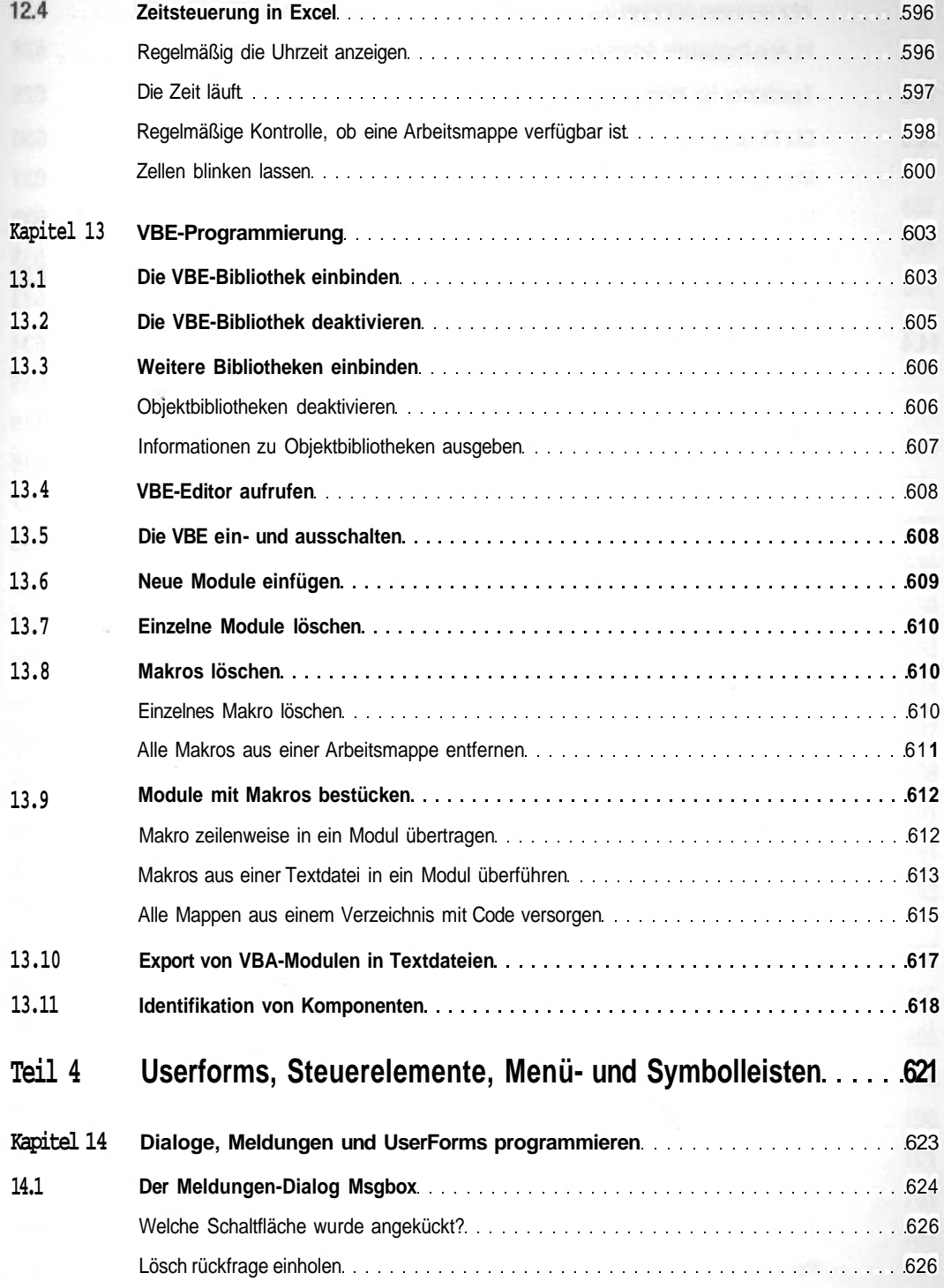

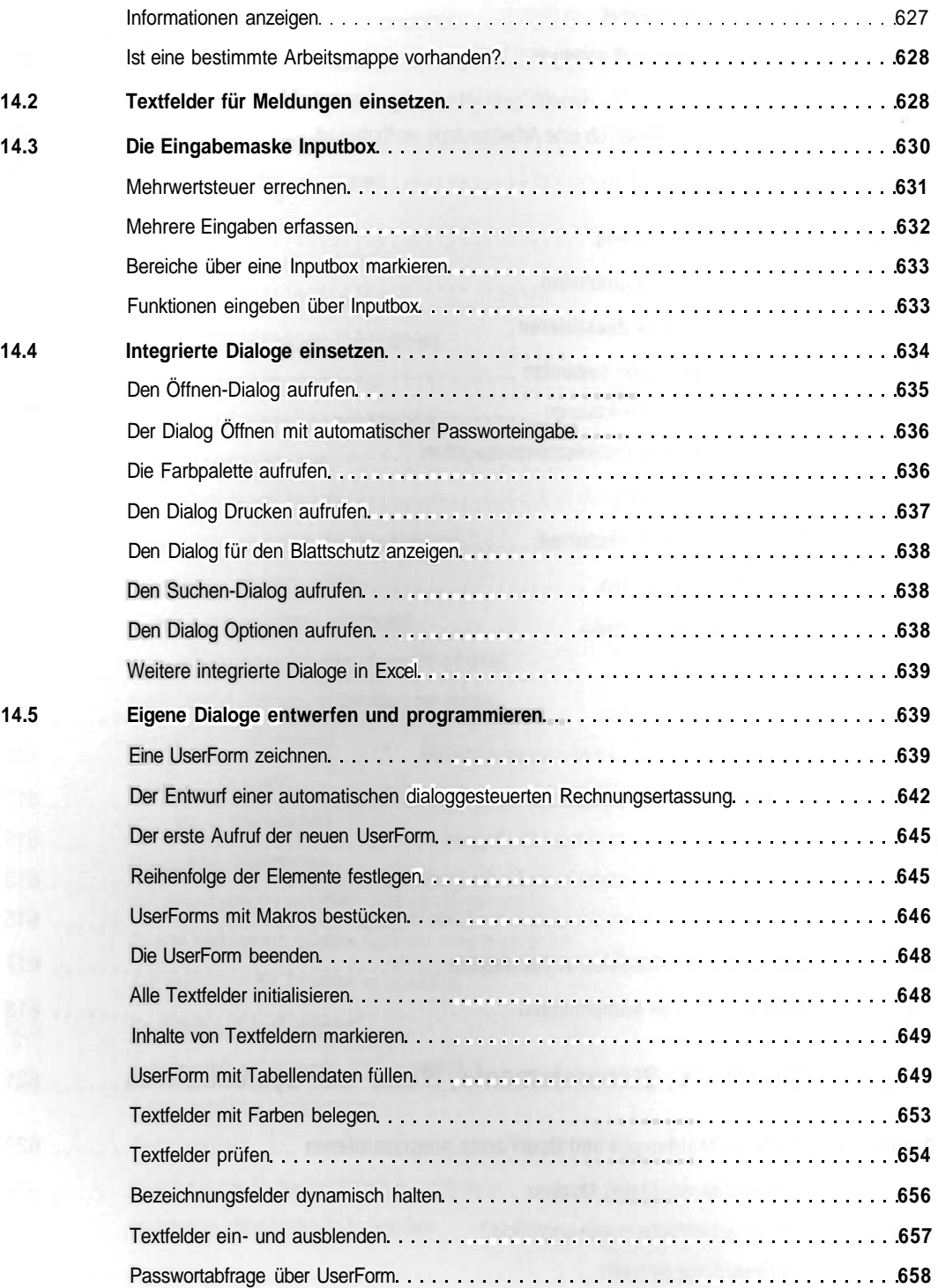

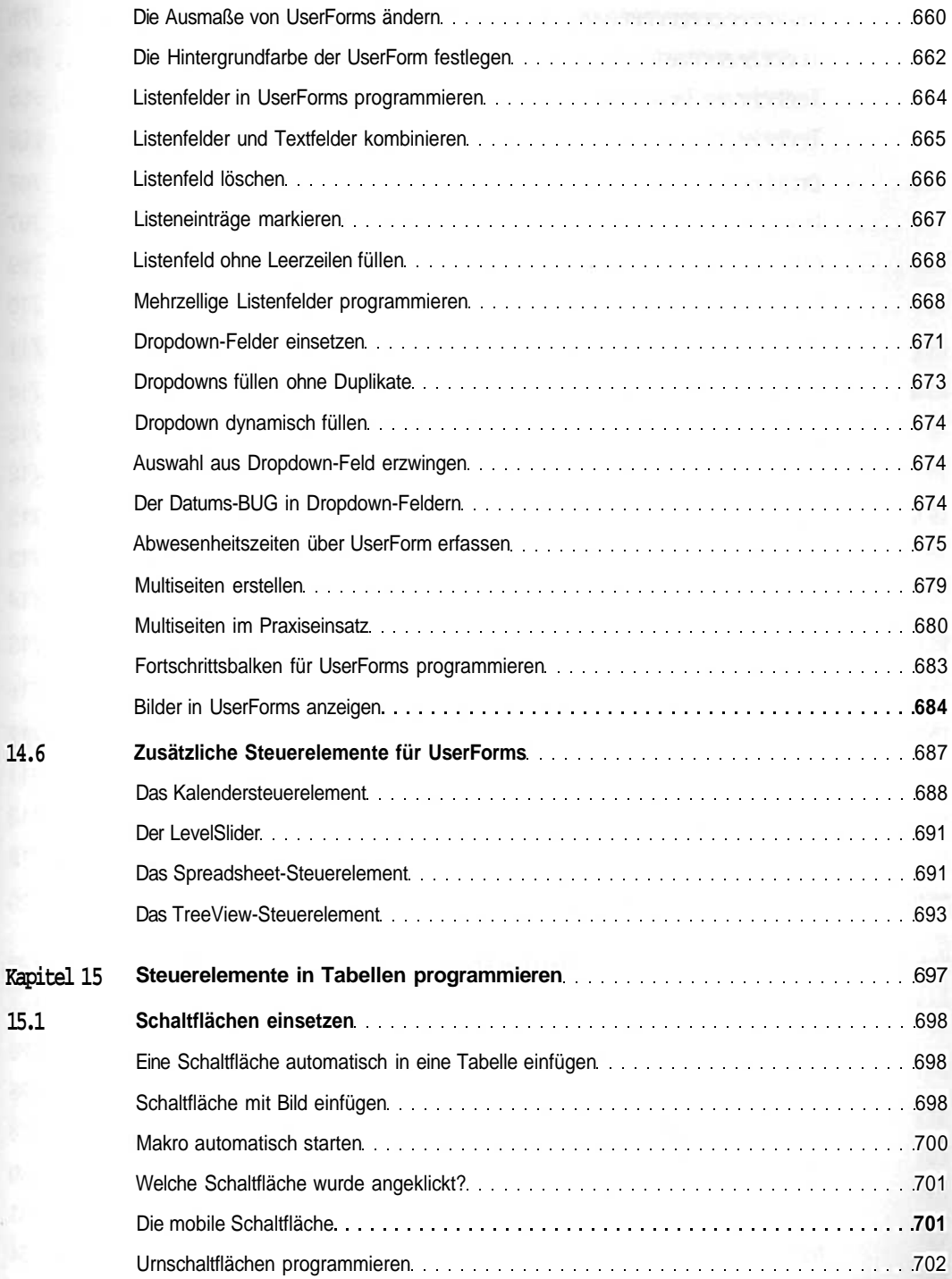

**14.6**

**15.1**

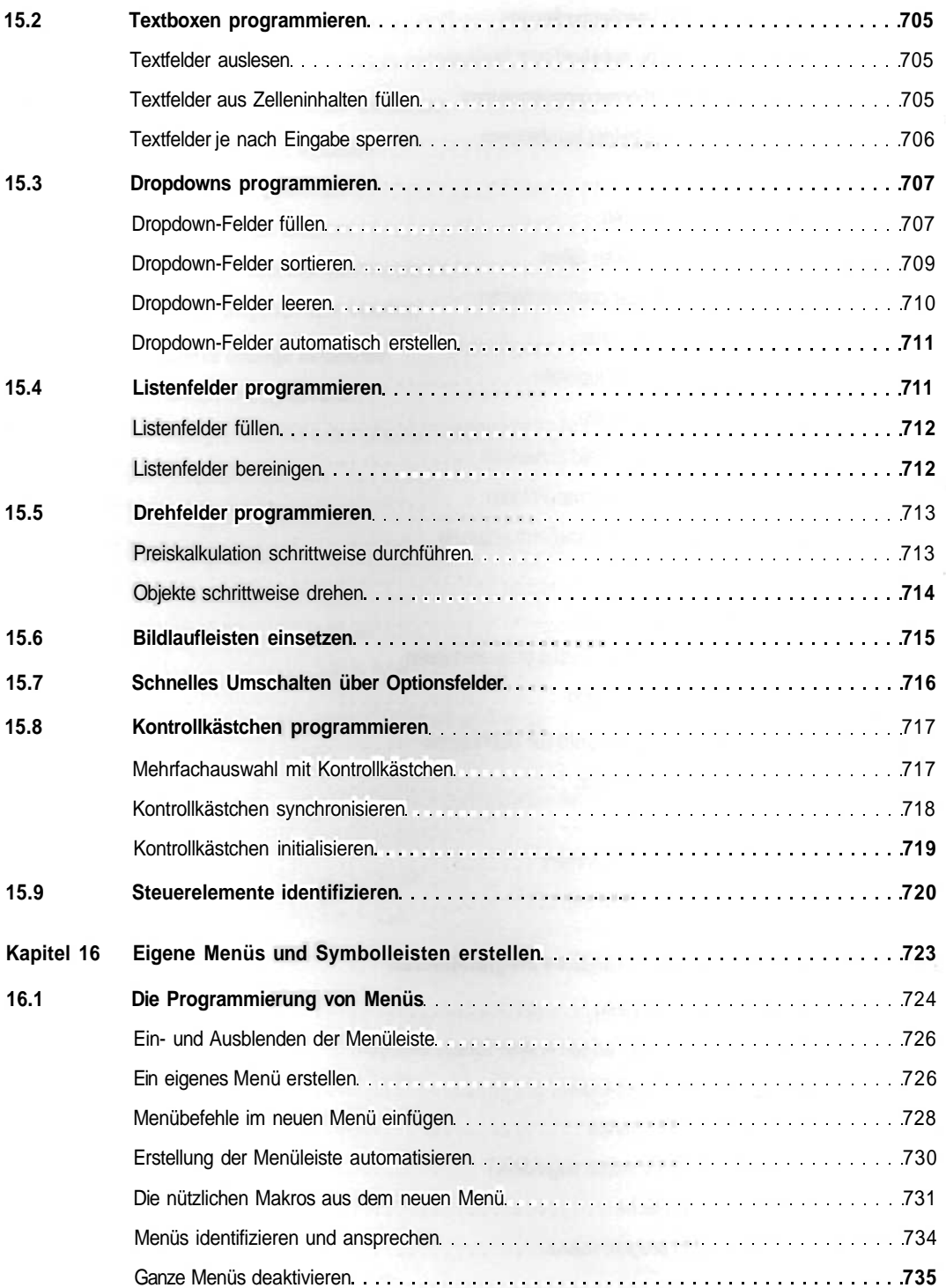

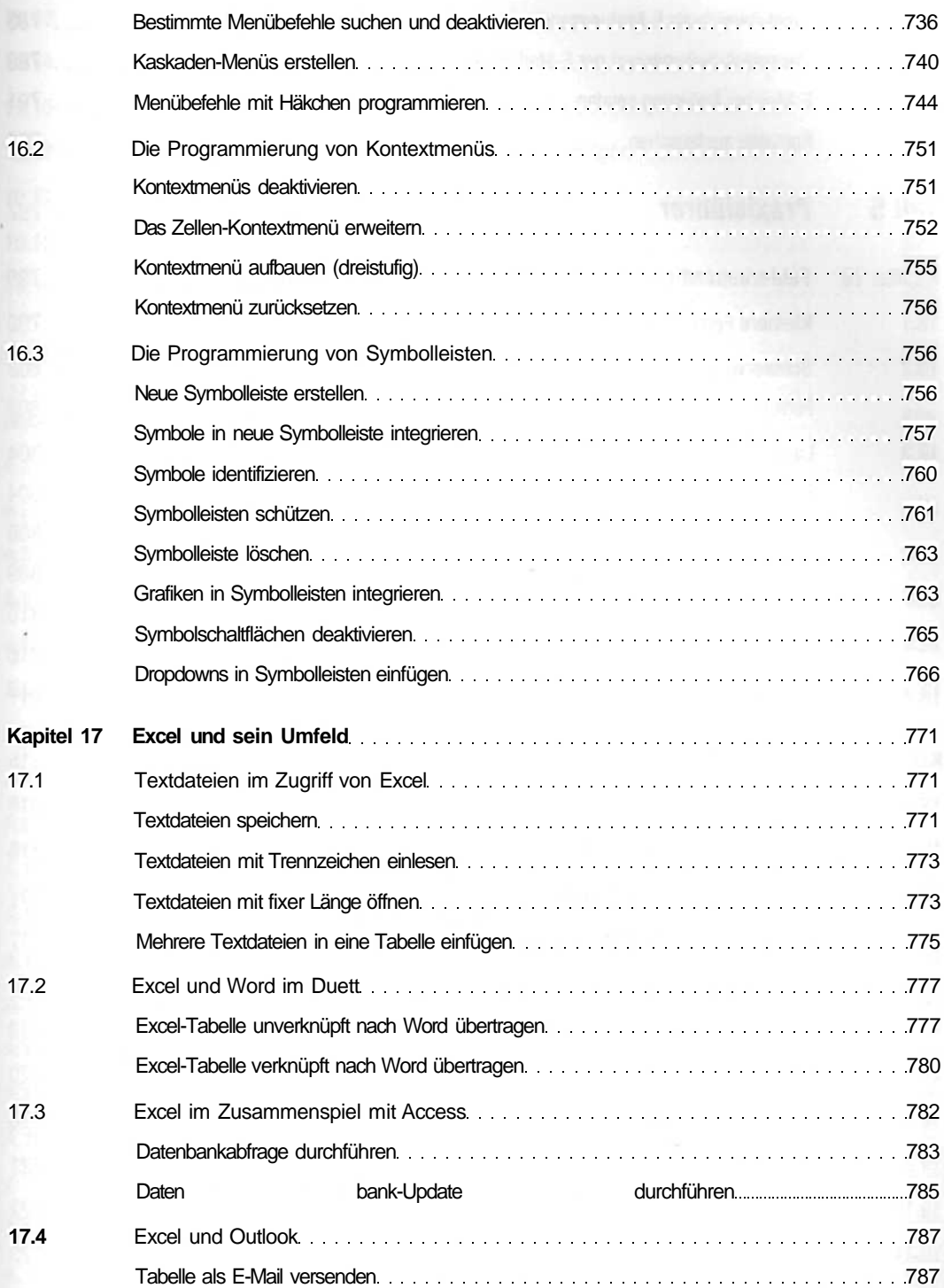

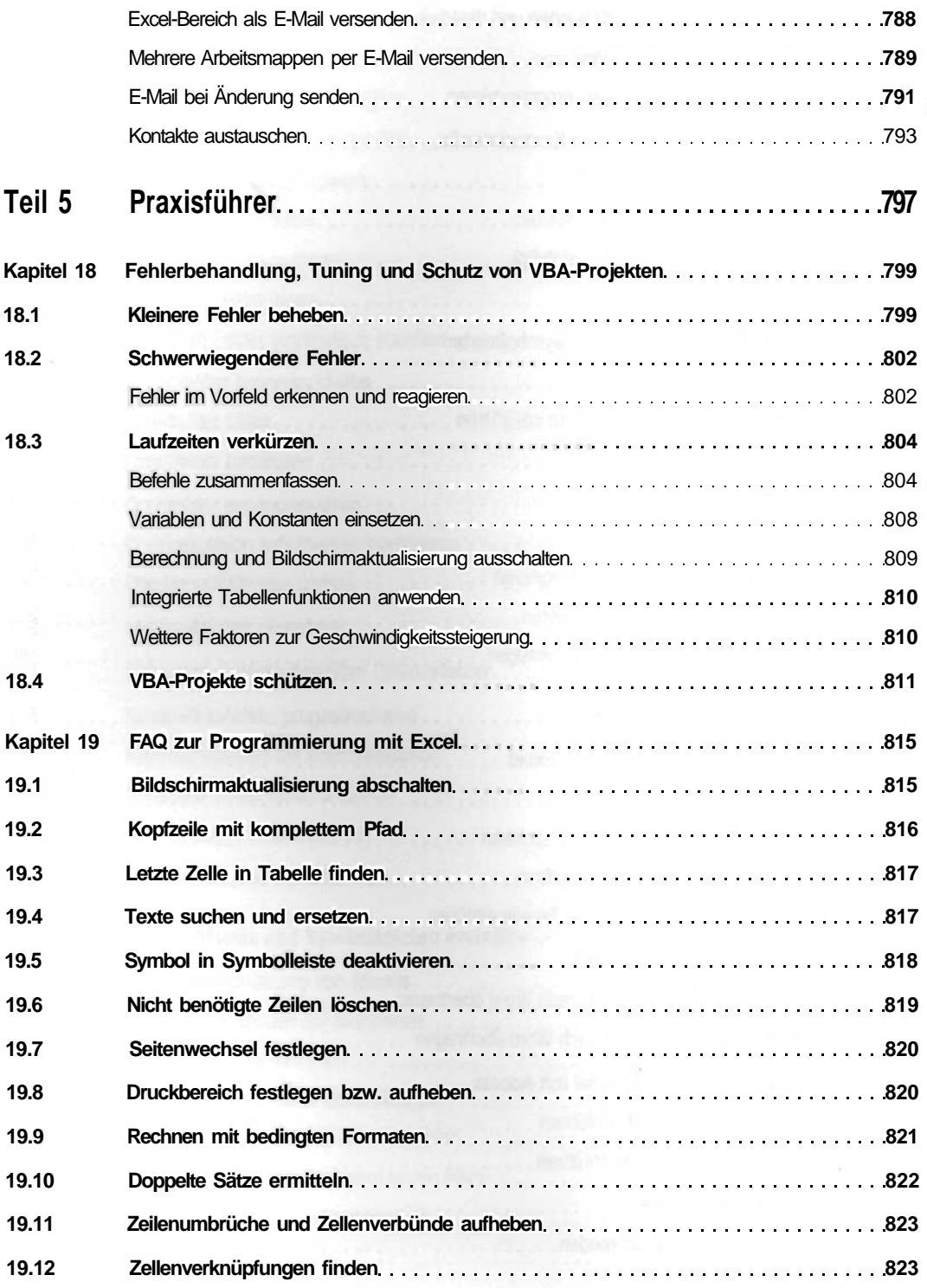

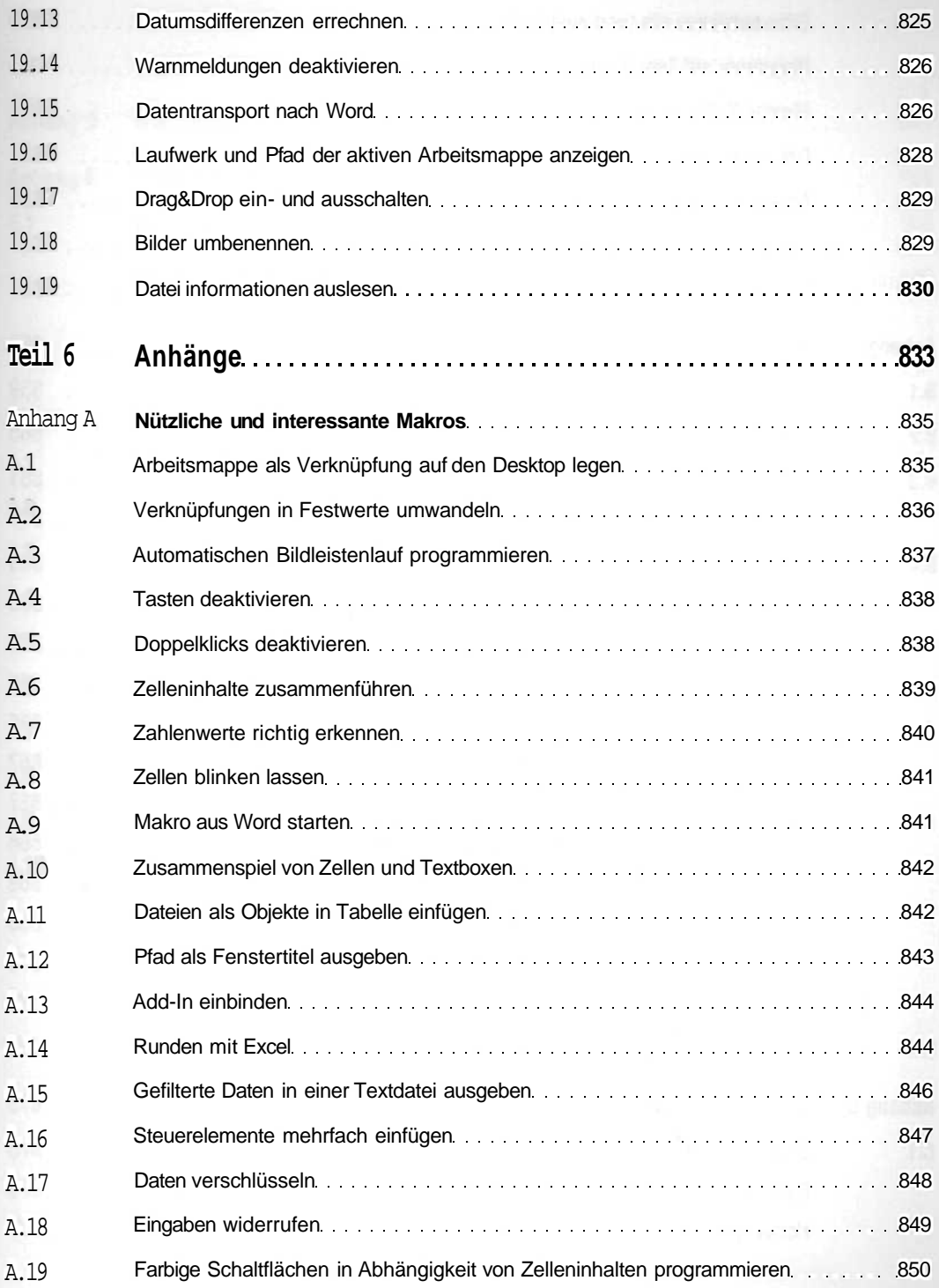

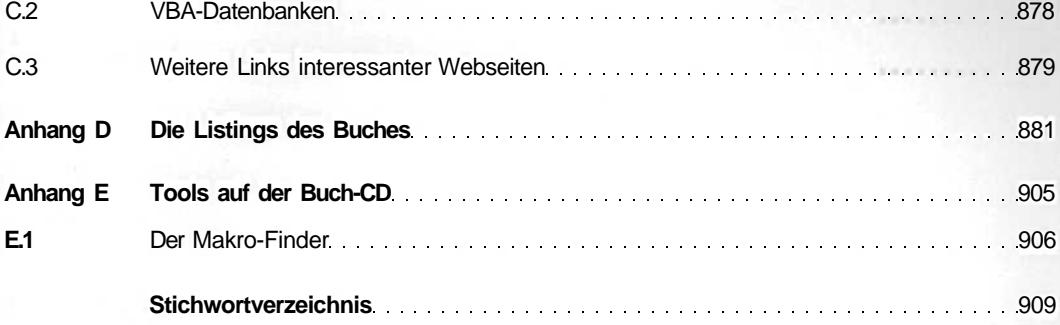